Quiss y Nollick!

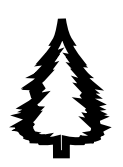

30/11/20

Parent Veen,

During lockdown we had a peek into the world of Microsoft Teams and we found the video conferencing element invaluable for keeping in touch with staff and pupils. It was wonderful to see and hear the pupils, to bring friends together, show each other work we'd been doing, read stories together and meet each others' pets!

We have continued to use the video conferencing element of Teams in school; to keep in touch with distant friends, and to help teach Manx to pupils in other schools. We also hope to arrange to talk to more virtual school visitors, as we did with the marine biologists during lockdown.

Another element of teams which is being gradually opened up to us is the use of student log-ins, so that we can create virtual classrooms within which the pupils can access and share work from school or home. We would love you to help us trial this by joining in with the first Bunscoill Christmas quiz! Closing date is Friday 11<sup>th</sup> December and  $\varrho$ rizes will be awarded in the last week of school.

How to log in

Usernames

Children in Barrule and Sniaul should know their username.

Their e-mail address is [username@sch.im](mailto:username@sch.im) .

Their password is the one they've been using to log-in to Teams and the cloud at school. (Hint- it's very short)

## **However, they need to log into the new 'Bunscoill Ghaelgagh' team, not their class team for this assignmnet.**

If you don't already have microsoft applications on a computer at home, all Manx students are currently eligible for a free download of Microsoft 365

- Go to <https://microsoftonline.com>
- Enter vour child's school e-mail address- [username@sch.im](mailto:username@sch.im)

(If that address doesn't work, you could try the old-style address, which was [username@cloud.sch.im](mailto:username@cloud.sch.im-please)[please](mailto:username@cloud.sch.im-please) let others know which one works!)

- Enter your child's school password
- Follow instructions to download the applications you would like to use-include word and onenote

If your child is in Bradda or Greeba, I will attach their username and password. Once logged in, choose the Quiss y Nollick assignment from the Bunscoill Ghaelgagh team

## How's your Manx?

I have put an English translation in the class files in the Bunscoill Ghaelgagh team if you are struggling with the Manx.

It will be very surprising if this works for everybody first time…if you're having trouble, don't waste hours on it. However, if you do hit a snag, it would be really useful if you could e-mail me to let me know what went wrong. I won't have time to do ICT support on this occasion, but it will help me trouble-shoot in the future! Gura mie eu and aigh vie!

Bnr Clague [aalin.clague@sch.im](mailto:aalin.clague@sch.im)

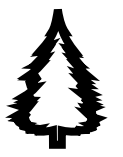

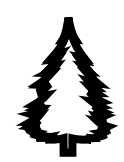